# **Uniqrome**

[Uniqrome](http://treenimation.net/uniqrome/index.html) is a language used for developing apps running on Android, Windows, Mac and Linux. Every app author must download the Uniqrome APK/Java bean file. End-users who have not yet converted (for a specific app) face a display limitation: their display is limited to shades of gray and a single hue. This hue can only be used for rectangles (with or without rounded corners) and/or text. Upon user conversion, this display limitation is no longer in effect. Once every quarter, each app author must log in to Uniqrome.com and upload their user conversion file, telling Uniqrome.com which users have converted. The app authors are charged \$1.00 per converted user per year. End-users can try out each app in full color mode for 90 days.

## **Flagship Android App**

The flagship Android app lets all silver or gold-level users run any silver-level Uniqrome app in full color mode, as opposed to grayscale + a single hue. Only gold-level users can run gold-level Uniqrome apps in full color mode. App authors have the option of making their apps silver or gold-level (not necessarily free) for the members. Gold-level apps are partially written in Java and hosted by the app authors, but only the Uniqrome parts of those apps are in grayscale mode for silver-level users. App authors (self-hosted apps excepted) must pay bandwidth fees if their apps make heavy use of server resources. A corresponding flagship desktop app exists for desktop operating systems. Gold-level users pay membership fees of \$5/month and silver-level users pay membership fees of \$10/year. Membership fees are payable to Uniqrome.com. Bronze-level users pay no membership fees.

## **Exit Strategy**

In case Uniqrome is unprofitable, app authors will no longer be required to periodically upload their user conversion file to Uniqrome.com. The app authors will be given 30 days notice to log in to Uniqrome.com and permanently disable checking of user conversions.

### **Revenue**

Membership revenue = 5000 silver-level members  $x$  \$10/year/member + 1000 gold-level members  $x$ \$60/year/member = 50,000 + 60,000 = \$110,000/year. Converted-user revenue = 10,000 users x 2 conversions/user x \$1/year/conversion = \$20,000/year. Gross annual revenue = \$130,000. Mike's salary = \$20,000/year. Google AdWords expenses = \$20/day = \$7300/year. Payment for Google's cut of Android-based revenue = 130,000 x 10% = \$13,000/year. Net annual revenue = 130,000 - (20,000 + 7300 + 13,000) = \$89,700. Subtracting say \$15,000 for web hosting leaves roughly \$75,000.

Let's say that gross annual revenue is  $4 \times 130,000 = $520,000$ . Number of silver-level members is 20,000, number of gold-level members is 4000 and number of converted users is 40,000. Then net annual revenue =  $520,000 - (20,000 + 7300 + 52,000) = 520,000 - 79,300 = $440,700$ , neglecting web hosting expenses.

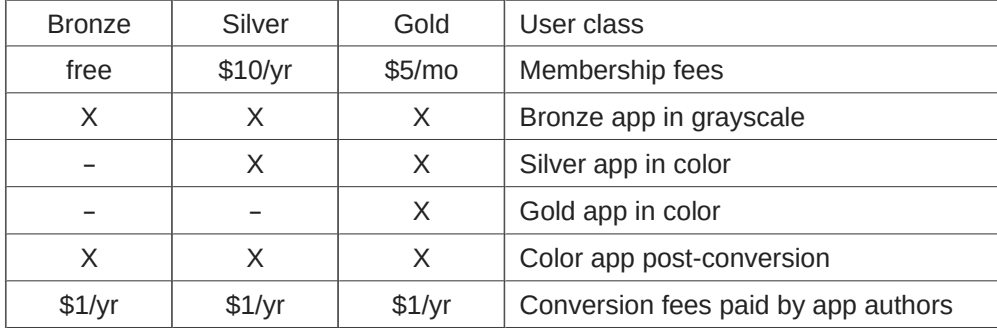

## **Feature Chart**

### **Implementation Steps**

- 1. Develop foundation of Uniqrome code execution *almost done!*
- 2. Develop rest of Uniqrome code execution
- 3. Release Uniqrome as console-based compiler on GitHub
- 4. Implement GUI: monospaced mode
- 5. Release Uniqrome/GUI on GitHub
- 6. Write Qromaform design specs
- 7. Develop Qromaform
- 8. Integrate Uniqrome with Qromaform
- 9. Uniqrome/Qromaform: uniQrome Runtime Environment (QRE)
- 10. QRE with full GUI is closed source
- 11. Port Unigrome console-based compiler to Android
- 12. Hire Java programmer who is on autism spectrum, as co-founder
- Use Specialisterne, they find IT jobs for people on spectrum
- 13. Make pitch to DMZ tech incubator at Ryerson
- 14. If pitch is unsuccessful, no more co-founder, skip to Step 18
- 15. Start paying co-founder: main Android programmer
- 16. Search for angel investor
- 17. Port Uniqrome monospaced GUI to Android (warmup task)
- 18. Port QRE to Android
- 19. Develop Uniqrome SDK:
	- 1. Develop Uniqrome code editor
	- 2. Expand code editor to Uniqrome SDK
	- 3. Release Uniqrome SDK
- 20. If search for angel investor fails, co-founder is laid off
- 21. Develop Uniqrome-to-Javascript converter (server-side code)
- 22. Develop monetizing functionality
- 23. Launch website
- 24. Launch QRE for desktop operating systems
- 25. Launch QRE for Android
- 26. Purchase Google AdWords advertising
- 27. Implement Keyboard Aid (bells and whistles of editor)
- 28. Develop WYSIWYG Qromaform screen editor
- 29. Implement optional Qromaform-to-HTML converter
- 30. Port QRE to iOS if Uniqrome is successful
- 31. Else develop Qromiteach: tool used to teach math

## **About Us**

I am Mike Hahn, the founder of Uniqrome.com. I was previously employed at Brooklyn Computer Systems as a Delphi Programmer and a Technical Writer (I worked there between 1996 and 2013). At the end of 2014 I quit my job as a volunteer tutor at Fred Victor on Tuesday afternoons, where for 5 years I taught math, computers, and literacy, and became a volunteer math/computer tutor at West Neighbourhood House. I quit that job in mid-2019. I have a part-time job working for a perfume store. My hobbies are reading and I often go for walks. I don't read books very often, but on March 19, 2021 I started reading a biography of Steve Jobs which my brother gave me. I read the CBC news website, news/tech articles on my Flipboard app, and miscellaneous articles on my phone (same screen as my Google web page). I visit my brother once a month or more. For almost 30 years I was depressed on and off (I'm a rapid cycler), but it largely vanished after I ramped up development of my previous Aljegrid project in early March 2021.

## **Contact Info**

Mike Hahn Founder Uniqrome.com 2495 Dundas St. West Ste. 515 Toronto, ON M6P 1X4 Canada

Phone: 416-533-4417 Email: hahnbytes (AT) gmail (DOT) com Web: treenimation.net/hahnbytes/

## **Qromiteach**

Qromiteach.com is the home of Qromiteach: a tool used for teaching various subjects, including such STEM subjects as math and coding, and is implemented in Java. The student's laptop displays the Qromatype, a specialized whiteboard, and the tutor's smartphone displays a window: a partial copy of the student's screen. For some subjects, the student displays the Qromadesq, which is not limited to monospaced text. An always-on-top chat window (or a simultaneous phone conversation) takes care of the student's questions and the tutor's instructions, in case the tutor is non-local, otherwise Bluetooth provides connectivity. Tutors and students pay \$20 and \$10/year respectively to access the Qromadesq. The basic math Qromatype is free for all users.

## **Qromatype**

The Qromatype supports math being taught, using text in monospaced mode. Most of its functionality is written in Java, but extensions used to teach STEM subjects are written in Uniqrome. The most commonly used commands are as follows:

- Use the arrow keys to move the cursor.
- Type underscore(s) to underline the numerator of a fraction.
- Use the special character command (Ctrl+K) to insert special characters such as pi, square root, sum, and integral.
- Use Tab/Shift+Tab to display/undo the next step in the math problem being solved.
- Type question mark (?) to explain the current step or to break the current step down into lowerlevel steps.
- Click on Help after typing question mark to access the help system.

Miscellaneous commands:

- Use asterisk and slash for multiply and divide.
- Fractions or matrices enclosed in brackets use tall brackets.
- Smart down/up arrow: press it after inserting a character moves the cursor beneath/above that character.
- Functions such as lines and parabolas can be plotted interactively on a graph.
- The default-to-upper-case setting assumes that all letters entered are upper case (use the shift key to enter a lower case letter), so Caps Lock is unnecessary.

#### Qromadesq:

- Display screen based on Qromaform, a text markup language
- May include panels, some containing a Qromatype

## **Expression Language**

Mathematical expressions are encoded (internally) using the Uniqrome programming language. Each step in the math problem being solved manipulates this Uniqrome expression. Even if the user enters steps in a different order than the default ordering, the simplification logic can handle that. The user can type Tab/Shift+Tab to redo/undo her previous step, as well as to redo/undo the computer's previous step.

### **Computer Demos**

Qromiteach can be used to teach computer skills. The student's laptop runs the practise demos featuring screenshots, cursor animation, and always-on-top yellow windows with black text. The yellow windows contain instructions to the student, and the tutor's smartphone is in sync with the student. The student can also run live demos including yellow windows, with MS Office, Chrome, or other applications running beneath the yellow windows. During the live demos, the tutor's smartphone is also in sync with the student.

## **Advanced Qromatype Commands**

These next 2 paragraphs may be ignored, they are written in computerese. Use Shift+Arrow Key to highlight a rectangular block. Press Insert to insert a row or column of spaces before a highlighted block (insert blank line if no highlight). Press Shift+Insert/Delete to insert/delete an entire row/column when a block is highlighted. Press Enter at end of a line of text: insert blank line, back up on that line to line up with beginning of text on previous line. Press Enter on blank line to back up to line up with beginning of text on a previous line, or insert blank line if already at beginning of line. Press Ctrl+Tab to move forward to line up with beginning of first or next word on a previous line. Press Home to move to beginning of text on current line, press it again to toggle between beginning of line and beginning of text. This usage of Enter, Tab and Home is useful for editing program code with multiple indentation levels. The user doesn't have to memorize these commands: type question mark at any time to access the help system.

### **Superscripts**

Superscripts and subscripts in monospaced mode are handled by employing a vertical offset of half a line per level of superscripting or subscripting. The caret symbol ( $\land$ ) is used as a superscript prefix, doublecaret (^^) is used as a subscript prefix, and backslash (\) is used as an escape character (terminate super/subscript with a semicolon). Carets and double-carets cannot be mixed (exception: one level of superscript can be combined with one level of subscript).

## **Uniqrome Language**

Uniqrome (implemented in Java) is an open source Python dialect in which all operators precede their operands, and parentheses are used for all grouping (except string literals, which are delimited with double quotes, also statements are separated by semicolons). Uniqrome source files have a .UNIQ extension. Qromaform files (the sister language of Uniqrome, a text markup language) have a .QROM extension. Uniqrome boasts an ultra-simple Lisp-like syntax unlike all other languages.

**Operators:**

•  $+ - * / 9/6$  $=$  <  $>$  $&|^{\wedge}$  ~ ! ?

#### **Special Characters**

#### **Core:**

- () grouping
- - word separator
- ; end of stmt.
- : dot operator
- " string delimiter
- $\bullet$  \ escape char.

#### **Differences from Python**

- Parentheses, not whitespace
- Operators come before their operands<br>• Integration with Oromatorm
- Integration with Qromaform
- Information hiding (public/private)
- Single, not multiple inheritance
- Adds interfaces ("hedron" defs.)
- Drops iterators and generators
- Adds lambdas
- Adds quote and list-compile functions, treating code as data
- Adds cons, car and cdr functionality

### **Keyboard Aid**

This optional feature enables hyphens, open parentheses, and close parentheses to be entered by typing semicolons, commas, and periods, respectively. When enabled, keyboard aid can be temporarily suppressed by using the Ctrl key in conjunction with typing semicolons, commas, and periods (no character substitution takes place). By convention, hyphens are used to separate words in multi-word identifiers, but semicolons are easier to type than hyphens. Similarly, commas and periods are easier to type than parentheses. Typing semicolon converts previous hyphen to a semicolon, and previous semicolon to a hyphen (use the Ctrl key to override this behaviour). Typing semicolon after close parenthesis simply inserts semicolon. Typing space after hyphen at end of identifier converts hyphen to underscore. The close delim switch automatically inserts a closing parenthesis/brace/double quote when the open delimiter is inserted.

### **Qromaform**

Qromaform is a simplified markup language used to replace HTML. Mock JSON files using Qromaform syntax have a .QFJS extension, and include no commas. Instead of myid: val, use [myid: val]. Instead of [1, 2, 3], use [arr: [: 1][: 2][: 3]]. Arbitrary Qromaform code can be embedded in the Uniqrome echo statement. Qromaform syntax, where asterisk (\*) means occurs zero or more times, is defined as follows:

#### **Tags:**

#### **Body:**

- [tag] • [tag (fld val)\*: body]
- [tag (fld val)\*| body [tag]

#### • text [(fld val)\*: text]\*

- 
- 

#### **Other:**

**Uniqrome call:**

•  $[expr:$  $[exec: ~...]$ [ $uniq:  $path$$ ]

- # comment
- {} block comment
- \_ used in identifiers
- \$ string prefix char.

### **Uniqrome Grammar**

White space occurs between tokens (parentheses and semicolons need no adjacent white space).

#### **Grammar Notation**

- Non-terminal symbol: <symbol>
- Optional text in brackets: [ *text* ]
- Repeats zero or more times: [ *text* ]…
- Repeats one or more times: <symbol>...
- Pipe separates alternatives: *opt1* | *opt2*
- Comments in *italics*

<source file>:

 do ( [<imp>]... [<def glb>] [<def>]...  $[<$ class> $]...$ )

<imp>:

<import stmt> **;**

<import stmt>:

import <module>... from <rel module> import <mod list> from <rel module> import all

#### <module>:

<name> ( **:** <name><name>... ) ( as <name><name>) ( as ( **:** <name><name>... ) <name> )

<mod list>:

## <id as>...

#### <id as>: <mod id>

( as <mod id><name> )

#### <mod id>:

<mod name> <class name> <func name> <var name>

### <rel module>:

```
( : [<num>] [<name>]... )
<name> // ?
```

```
<cls typ>:
    class
    iclass
```

```
<hedron>:
   hedron
```
ihedron

<class>:

- <cls typ><name> [<br/>base class>] [<does>] [<vars>] [<ivars>] do ( <def>… ) **;**
- abclass <name> [<br/>base class>] [<does>] [<vars>] [<ivars>] do ( <anydef>... ) ;
- <hedron><name> [<does>] [<const list>] do ( [<abdef>]... [<defimp>]... ) **;**
- enum <name><elist>;
- ienum <name><elist>;

#### <does>:

( does <hedron name>... )

<hedron name>: <base class>:

```
<name>
( : <name><name>… )
```
<const list>:

```
( const <const pair>... )
```
<const pair>:

( <name><const expr> )

#### <def glb>:

gdefun [<vars>] [<ivars>] do <block> **;**

#### <def>:

<defun> ( <name> [<parms>] ) [<vars>] [<gvars>] [<dec>] do <block> **;**

#### <defimp>:

defimp ( <name> [<parms>] ) [<vars>] [<gvars>] [<dec>] do <block> **;**

## <abdef>:

abdefun ( <name> [<parms>] ) [<dec>] ;

<defun>: defun idefun

<anydef>: <def> <abdef>

```
<vars>:
      ( var [ < id > ]... )<ivars>:
      (ivar [ <i>id</i> > ]... )<gvars>:
      (gvar [ < id > ]... )<parms>:
      [\text{1} \times \text{1} \times \text{<parm>:
      ( <set op><id><const expr> )
<dec>:
      ( decor <dec expr>... )
<block>:
      ( [<stmt-semi>]… )
<stmt-semi>:
      <stmt> ;
<jump stmt>:
      <continue stmt>
      <break stmt>
      <return stmt>
      return <expr>
      <raise stmt>
<raise stmt>:
      raise [<expr> [ from <expr>] ]
<stmt>:
      <if stmt>
      <while stmt>
      <for stmt>
      <switch stmt>
      <try stmt>
      <asst stmt>
      <del stmt>
      <jump stmt>
      <call stmt>
      <print stmt>
      <bool stmt>
<call expr>:
• ( <name> [ <arg list>])
     ( : <colon expr>… <name> )
• (: <colon expr>... ( <method name>
      \lceil<arg list>\rceil)
     ( :: <colon expr>… <name> else <expr> )
     ( :: <colon expr>… ( <method name> 
      [<arg list>] ) else <expr> )
• (call < expr > [ < arg list > ] )
```

```
<call stmt>:
    \langle <name\rangle [\langlearg list\rangle]
    : <colon expr>... ( <method name>
    \lceil<arg list>] )
    call <expr> [<arg list>]
<colon expr>:
    <name>
    ( <name> [ <arg list>])
<arg list>:
    [<expr>]... [ ( <set op><id><expr> ) ]...
<dec expr>:
    <name>
    ( <name><id>... )
    ( : <name><id>... )
    ( : <name>... ( <id>... ))
<dot op>:
    dot | :
<dotnull op>:
    dotnull | ::
<del stmt>:
    del <expr>
<set op>:
    set | =<asst stmt>:
    <asst op><target expr><expr>
    <set op> ( tuple <target expr>... ) <expr>
    <inc op><name>
<asst op>:
    set | addset | minusset | mpyset | divset | 
    idivset | modset | 
    shlset | shrset | shruset |
    andbset | xorbset | orbset |
    andset | xorset | orset |
    = | + = | - = | * = | / = |/|-| %= |
    <<= |>>= |>>>= |&= | \sim | '|=' |
    &&= | ^^= | '||='
<target expr>:
    <name>( : <colon expr>… <name> )
    ( slice <arr><expr> [<expr>] )
    ( slice <arr><expr> all )
    ( <crop><cons expr> )
```

```
<arr>: // string or array/list
   <name>
   <expr>
```
<if stmt>: if <expr> do <block> [ elif <expr> do <block>]… [ else do <block>] <while stmt>: while <expr> do <br/> <br/>block> while do <br/>block> until <expr> <for stmt>: for <name> [<idx var>] in <expr> do <br/> <br/>block> for ( <bool stmt>; < bool stmt>; < bool stmt>) do <br/>block> <try stmt>: • try do <br/>block> <except clause>... [ else do <br/>block>] [ eotry do <br/>block>] try do <br/> <br/>block> eotry do <br/> <br/>block> <except clause>: except <name> [ as <name>] do <br/> <br/>block> <bool stmt>: quest [<expr>] ? [<expr>] <asst stmt> <switch stmt>: switch <expr><case body> [ else do <br/> <br/>block>] <case body>:  $[$  case <id> do <br/> <br/>do <br/> <br/>do <br/> <br/> <br/> <br/>do <br/> <br/> <br/> <br/> <br/> <br/> <br/> <br/> <br/> <br/> <br/> <br/><br/> $\sim$ [ case <dec int> do <block>]... [ case <str lit> do <block>]... [ case <tuple expr> do <br/> <br/>block>]... <return stmt>: return <break stmt>: break <continue stmt>: continue <paren stmt>:  $($  <stmt> $)$ <qblock>:  $($  quote  $[\leq$ paren stmt $>].\ .\ )$ <quest>: quest | ?

<inc op>:  $incint | decint |++| --$ 

<expr>: <keyword const> <literal> <name> ( <unary op><expr> ) ( <br />bin op><expr><expr> ) ( <multi op><expr><expr>… ) ( <quest><expr><expr><expr> ) <lambda> ( quote <expr>... ) <cons expr> <tuple expr> <list expr> <dict expr> <venum expr> <string expr> <bytes expr> <target expr> <call expr> <cast> <unary op>: minus | notbitz | not | *- | ~ |* ! <bin op>: <arith op> <comparison op> <shift op> <bitwise op> <boolean op> <arith op>: div | idiv | mod | mpy | add | minus |  $/$ |  $/$ |  $/$ |  $\frac{1}{6}$ |  $\frac{1}{1}$  + | -<comparison op>: ge | le | gt | lt | eq | ne | is | in |  $>=$   $|<=$   $|>$   $|<$   $|==$   $|==$ <shift op>: shl | shr | shru | << | >> | >>> *Note: some operators delimited with single quotes for clarity (quotes omitted in source code)* <bitwise op>: andbitz | xorbitz | orbitz |  $&|^{\wedge}|$ <boolean op>: and | xor | or | && | ^^ | '||'

```
<multi op>:
    mpy | add | strdo | strcat | 
    and | xor | andbitz | xorbitz |
    or | orbitz |
    * | + | % | + |
    && | ^^ | & | ^ |
    '||' | '|'
<const expr>:
    <literal>
    <keyword const>
<literal>:
    <num lit>
    <str lit>
    <bytes lit>
<cons expr>:
    ( cons <expr><expr> )
    ( <crop><expr> )
<tuple expr>:
    ( tuple [<expr>]… )
    ( <literal> [<expr>]… )
    ( )
<list expr>:
    (jist [<expr>]...)
<dict expr>:
    ( dict [ < pair > ] \dots )
<pair>:
    // expr1 is a string
    ( : <expr1><expr2> )
    ( : <str lit><expr> )
<venum expr>:
    ( venum <enum name> [<elist>] )
    ( venum <enum name><idpair>... )
<elist>:
    <id>...
    <intpair>...
    <chpair>...
<intpair>
    // integer constant
    <int const>
    ( : <int const><int const> )
```

```
<chpair>
   // one-char. string
    <char lit>
   ( : <char lit><char lit> )
<idpair>
   <id>(: <id> <id> )
<cast>:
   ( cast <literal><expr> )
   ( cast <class name><expr> )
<print stmt>: // built-in func
   print <expr>…
   println [<expr>]…
   echo <expr>…
<lambda>:
   ( lambda ( [<id>]... ) <expr> )
   ( lambda ( [<id>]... ) do <br/>block>)( lambdaq ( [<id>]... ) do <qblock>)// must pass qblock thru compile func
No white space allowed between tokens, for rest
of Uniqrome Grammar
<white space>:
    <white token>...
<white token>:
    <white char>
    <line-comment>
    <blk-comment>
<line-comment>:
   # [<char>]... <new-line>
<blk-comment>:
   { [<char>]... }
<white char>:
    <space> | <tab> | <new-line>
<name>:
   [<underscore>]... <letter> [<alnum>]...
   [<hyphen-alnum>]... [<underscore>]...
<hyphen-alnum>:
    <hyphen><alnum>… 
<alnum>:
    <letter>
```
<digit>

*In plain English, names begin and end with zero or more underscores. In between is a letter followed by zero or more alphanumeric characters. Names may also contain hyphens, where each hyphen is preceded and succeeded by an alphanumeric character.* <num lit>: <dec int> <long int> <oct int> <hex int> <bin int> <float> <dec int>: [<hyphen>] 0 [<hyphen>] <any digit except 0> [<digit>]... <long int>: <dec int> L <float>: <dec int><fraction> [<exponent>] <dec int><exponent> <fraction>: <dot> [<digit>]… <exponent>: <e> [<sign>] <digit>… <e>: e | E <sign>:  $+$  | -

<keyword const>: null true false

<oct int>: 0o <octal digit>…

<hex int>: 0x <hex digit>... 0X <hex digit>...

<bin int>: 0b <zero or one>… 0B <zero or one>…

<octal digit>: 0 | 1 | 2 | 3 | 4 | 5 | 6 | 7 <hex digit>: <digit>

#### A | B | C | D | E | F a | b | c | d | e | f

```
<str lit>:
   " [<str item>]... "
<str item>:
   <str char>
   <escaped str char>
   <str newline>
<str char>:
   any source char. except "\", newline, or
   end quote
<str newline>:
   \ <newline> [<white space>] "
<escaped char>:
   \\ backslash
   \" double quote
   \} close brace
   \a bell
   \b backspace
   \f formfeed
   \n new line
   \r carriage return
   \t tab
   \v vertical tab
   \ooo octal value = ooo
   \xhh hex value = hh
<escaped str char>:
    <escaped char>
   \N{name} Unicode char. = name
   \uxxxx hex value (16-bit) = xxxx
<crop>:
   c <crmid>... r
<crmid>:
   a | d
```
*Not implemented: string prefix and bytes data type (rest of grammar)* <str lit>: [ \$ <str prefix>] <quoted str> <str prefix>: r | R <quoted str>: " [<str item>]... " <bytes lit>: \$ <byte prefix><quoted bytes> <byte prefix>: *// any case/order* b | br <quoted bytes>: " [<bytes item>]... " <bytes item>: <bytes char> <escaped char> <str newline> <bytes char>: any ASCII char. except "\", newline, or end quote